Name:

**Enrolment No:** 

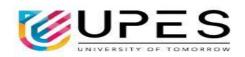

## UNIVERSITY OF PETROLEUM AND ENERGY STUDIES

Supplementary Examination, December 2023 Course: Big Data Ingestion

Course: Big Data Ingestion

Program: B.Tech CSE (Big Data)

Course Code: CSBD2006

Semester: III

Time : 03 hrs.

Max. Marks: 100

## **SECTION A** (**5Qx4M=20Marks**) S. No. Marks CO Q 1 Justify the scalability and fault-tolerance feature of HDFS. CO<sub>1</sub> O2 List the factors responsible for digital data growth. What do you 4 CO<sub>1</sub> understand by qualitative and quantitative data? Q3 What are the different storage solution developed before big data? 4 CO<sub>1</sub> Define microservice architecture? Explain with example. 4 CO<sub>3</sub> Q4 Explain the significance of using -split-by clause in Apache 4 O5 CO<sub>2</sub> Sgoop with example. **SECTION B** (4Ox10M = 40 Marks)Draw the HDFS architecture and explain the working of all its **Q**6 **10** CO<sub>1</sub> daemons. Interprocess communication channel among micro services can **Q**7 10 CO<sub>3</sub> be synchronous or asynchronous. Explain. Q8 Illustrate the push model and pull model of message queuing 10 **CO4** with the help of diagrams. Or Distinguish between a broker-less and broker system. Explain the working of both with the help of diagrams. Explain the saved job process in Sqoop. Write a new sqoop job **Q**9 10 CO<sub>2</sub> to show all the databases in MySQL server. Also, write commands to get a list of sqoop jobs and to execute a job. **SECTION-C** (2Ox20M=40 Marks) Q10 Provide an overview of Apache Kafka. What are some of the 20 CO<sub>4</sub> features of Apache Kafka? Using a flowchart, explain how the producer works in Kafka. Or

Identify different use cases for Kafka. Explain how Kafka can act as a messaging system, storage system and stream processing

system.

| Q11 | i.  | Draw and explain the Sqoop architecture. Consider that I am having around 500 tables in a database. I want to import all the tables from the database except the tables named Table 498, Table 323, and Table 199. How can we do this without having to import the tables one by one? | 10+10 | CO2 |
|-----|-----|----------------------------------------------------------------------------------------------------|-------|-----|
|     | ii. | Create a table in MySql. Use that table to illustrate: a. Sqoop import of data into a new directory. b. Sqoop import of data in Parquet format. c. Sqoop import using multiple mappers.                                                                                               |       |     |